# **interop**Lab

# Interoperability of Bloombase StoreSafe Security Server, QLogic FC-HBAs and QLogic SAN Switch for Transparent Storage Area Network (SAN) Encryption

December, 2012

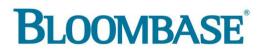

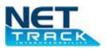

#### **Executive Summary**

QLogic enterprise grade fiber channel host bus adapters (FC-HBA) and SAN switches are validated by Bloombase's interopLab to run with Bloombase StoreSafe application-transparent storage area network (SAN) encryption server. This document describes the steps carried out to test interoperability of QLogic Fiber Channel HBAs and SAN switches with Bloombase StoreSafe Storage Encryption Server on SpitfireOS running on x86-based appliances. Host systems on Microsoft Windows, Linux, Solaris, IBM AIX, VMware and Citrix XenServer are validated against QLogic-powered Bloombase StoreSafe Storage Encryption appliances with Dell EMC SAN storage sub-system. Host software applications including Oracle Database and Symantec Veritas Storage Foundation for Oracle Real Application Cluster (SFRAC) are also validated. Information in this document, including URL and other Internet Web site references, is subject to change without notice. Unless otherwise noted, the example companies, organizations, products, people and events depicted herein are fictitious and no association with any real company, organization, product, person or event is intended or should be inferred. Complying with all applicable copyright laws is the responsibility of the user. Without limiting the rights under copyright, no part of this document may be reproduced, stored in or introduced into a retrieval system, or transmitted in any form or by any means (electronic, mechanical, photocopying, recording, or otherwise), or for any purpose, without the express written permission of Bloombase.

Bloombase may have patents, patent applications, trademarks, copyrights, or other intellectual property rights covering subject matter in this document. Except as expressly provided in any written license agreement from Bloombase, the furnishing of this document does not give you any license to these patents, trademarks, copyrights, or other intellectual property.

This document is the property of Bloombase. No exploitation or transfer of any information contained herein is permitted in the absence of an agreement with Bloombase, and neither the document nor any such information may be released without the written consent of Bloombase.

© 2012 Bloombase, Inc.

Bloombase, Spitfire, Keyparc, StoreSafe are either registered trademarks or trademarks of Bloombase in the United States and/or other countries.

The names of actual companies and products mentioned herein may be the trademarks of their respective owners.

Document No.

# **Table of Contents**

| Table of Contents                                       | 3  |
|---------------------------------------------------------|----|
| Purpose and Scope                                       | 5  |
| Assumptions                                             | 6  |
| Infrastructure                                          | 7  |
| Setup                                                   | 7  |
| Bloombase StoreSafe Storage Encryption Server Appliance | 8  |
| Fiber Channel Host Bus Adapters                         | 8  |
| SAN Switch                                              | 9  |
| Storage Area Network (SAN)                              | 9  |
| Storage Hosts                                           | 9  |
| Optical Fiber Cables                                    | 9  |
| Configuration Overview                                  | 10 |
| QLogic FC-HBA                                           | 10 |
| SAN Fabric                                              | 11 |
| SAN Storage                                             | 14 |
| Optical Fiber Cables                                    | 14 |
| Bloombase StoreSafe Security Server                     | 15 |
| Encryption Key Configuration                            | 15 |

| Virtual SAN Configuration                                                                        | 16 |
|--------------------------------------------------------------------------------------------------|----|
| Physical Storage Target Configuration                                                            | 17 |
| Encrypted Virtual Storage Provisioning                                                           | 18 |
| Validation Tests                                                                                 | 20 |
| Test Scenarios                                                                                   | 20 |
| Validation Matrix                                                                                | 20 |
| Raw Storage Device Tests                                                                         | 21 |
| File System Tests                                                                                | 22 |
| Application Tests – Oracle Database Server on Symantec Veritas Storage Foundation for Oracle RAC | 23 |
| Result                                                                                           | 23 |
| Raw Storage Device Tests                                                                         | 23 |
| File System Tests                                                                                | 24 |
| Application Tests – Oracle Database Server on Symantec Veritas Storage Foundation for Oracle RAC | 24 |
| Conclusion                                                                                       | 26 |
| Acknowledgement                                                                                  | 28 |
| Disclaimer                                                                                       | 29 |
| Technical Reference                                                                              | 30 |

### Purpose and Scope

This document describes the steps necessary to integrate QLogic FC-HBAs and SAN switches with Bloombase StoreSafe enterprise storage security server to secure sensitive corporate business data in a storage area network (SAN). Specifically, we cover the following topics:

- Preparing Bloombase StoreSafe Security appliance(s) with QLogic FC-HBA(s)
- Preparing QLogic Sanbox 5800V Fabric SAN Switch
- Preparing SAN storage sub-system
- Interoperability testing on host systems including Red Hat Linux, Novell Linux, Microsoft Windows, IBM AIX, Solaris, VMware ESX and Citrix XenServer
- Interoperability testing with Oracle Database and Symantec Storage Foundation for Real Application Cluster (SF-RAC)

### Assumptions

This document describes interoperability testing of QLogic powered Bloombase StoreSafe Security Server appliance on SAN storage sub-system. Therefore, it is assumed that you are familiar with operation of storage systems and major operating systems including Linux, Windows, AIX, HPUX and Solaris. It is also assumed that you possess basic UNIX administration skills. The examples provided may require modifications before they are run under your version of UNIX.

As QLogic FC-HBA(s) and SAN switches are hardware option to Bloombase StoreSafe storage encryption system, you are recommended to refer to installation and configuration guides of specific model of QLogic FC-HBA for the platform you are going to test on. We assume you have basic knowledge of storage networking and information cryptography. For specific technical product information of StoreSafe, please refer to our website at <a href="http://www.bloombase.com">http://www.bloombase.com</a> or Bloombase SupPortal.</a>

# Infrastructure

### Setup

The validation testing environment is setup as in below figure

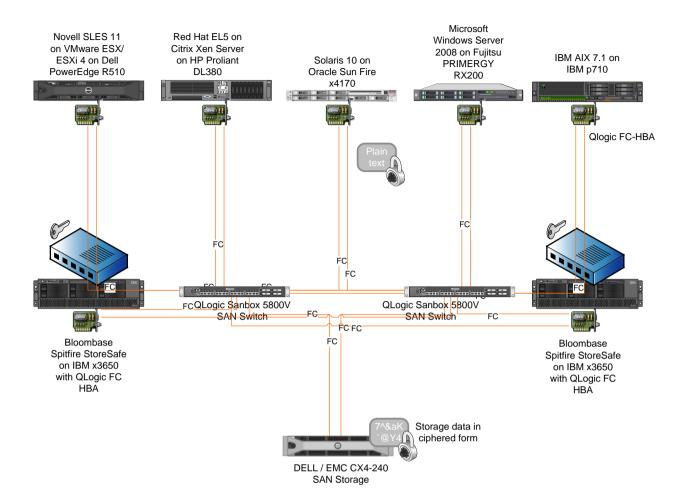

### **Bloombase StoreSafe Storage Encryption Server Appliance**

| Server                      | IBM eServer xSeries x3650 M3                                                                         |
|-----------------------------|----------------------------------------------------------------------------------------------------|
| Processors                  | 2 x Intel Xeon 5600-series quad-core 3.6 GHz                                                         |
| Memory                      | 8 GB                                                                                                 |
| Operating System            | Bloombase SpitfireOS 5.5 – Hardened and customized OS based on Linux<br>kernel version 2.6.26 64-bit |
| Storage Encryption Software | Bloombase StoreSafe Security Server                                                                  |

### Fiber Channel Host Bus Adapters

| Model     | QLogic QLE2672 | QLogic QLE2562 | QLogic QLE2462 | QLogic QLA2342 |
|-----------|----------------|----------------|----------------|----------------|
| Speed     | 16 Gbps        | 8 Gbps         | 4 Gbps         | 2 Gbps         |
| Interface | PCI-E          | PCI-E          | PCI-E          | PCI-X          |

### **SAN Switch**

2 x QLogic Sanbox 5800V Fabric SAN Switch Model Link Speed 8/4/2 Gbps auto-sensing

### **Storage Area Network (SAN)**

**IP SAN Storage** 

Link Speed

Dell / EMC CX4-240 SAN Storage

8/4/2 Gbps auto-sensing

### **Storage Hosts**

| Model               | Dell PowerEdge<br>R510                    | HP Proliant<br>DL380               | Oracle Sun Fire<br>x4170 | Fujitsu<br>PRIMERGY<br>RX200        | IBM p710       |
|---------------------|-------------------------------------------|------------------------------------|--------------------------|-------------------------------------|----------------|
| Operating<br>System | Novell SLES 11 on<br>VMware<br>ESX/ESXi 4 | Red Hat EL5 on<br>Citrix XenServer | Solaris 10               | Microsoft<br>Windows Server<br>2008 | IBM AIX 7.1    |
| Host Bus Adapter    | QLogic QLE2562                            | QLogic QLE2562                     | QLogic QLE2562           | QLogic QLE2562                      | QLogic QLE2562 |

### **Optical Fiber Cables**

Model

CommScope Systimax OM3 LC-LC patch cords Corning OM3 LC-LC patch cords

# **Configuration Overview**

### **QLogic FC-HBA**

QLogic FC-HBAs

- QLogic QLE2672
- QLogic QLE2562
- QLogic QLE2462
- QLogic QLA2362

are installed onto the x86-based appliance running Bloombase SpitfireOS 5.5.

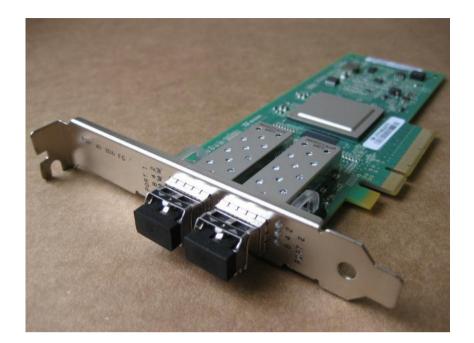

### **SAN Fabric**

The virtual disks on Dell / EMC SAN are exposed to Bloombase StoreSafe appliance for access via QLogic Sanbox 5800V Fabric SAN Switch.

| Enterprise Fabric Suite 2007 - F<br>File Fabric Switch Port Zon |                                                                                                    |                               |
|-----------------------------------------------------------------|----------------------------------------------------------------------------------------------------|-------------------------------|
|                                                                 | ê 💷 🖻                                                                                                    | φιοσια                        |
| Add Open Save Re                                                | fresh Events Zoning Help                                                                                                    | QLOGIC                        |
| Ŷ ➡ StoreSafe SAN                                               | ि ज्ञाले हि. त. त. त. त. त. त. त. त. त. त. त. त. त.                                                                                                    |                               |
|                                                                 |                                                                                                    |                               |
| QLOGIC                                                          | Port WWN         Nickname         Details         FC Address         Switch         Port         Target/Initia           21:00:00:24:ff.2e:17:cc         010000         SANbox         Port 0         Target | tor Vendor A<br>0x0024ff Stor |
| <u>↓</u> / \                                                    | 10:00:00:c9:71:87:0c 010700 SANbox Port 7 Initiator                                                                                                    | EMULEX CORPORATION Stor       |
|                                                                 |                                                                                                    |                               |
| $\sim$                                                          |                                                                                                    |                               |
|                                                                 |                                                                                                    |                               |
| POWERED BY                                                      |                                                                                                    |                               |
| QLOGIC )                                                        |                                                                                                    |                               |
|                                                                 |                                                                                                    |                               |
|                                                                 |                                                                                                    |                               |
|                                                                 |                                                                                                    |                               |
|                                                                 |                                                                                                    |                               |
|                                                                 |                                                                                                    |                               |
|                                                                 |                                                                                                    |                               |
|                                                                 |                                                                                                    |                               |
|                                                                 |                                                                                                    |                               |
|                                                                 |                                                                                                    |                               |
|                                                                 |                                                                                                    |                               |
|                                                                 | Devices Switch Port Stats Port Info Configured Zonesets                                                                                                    |                               |
|                                                                 | ZH 2                                                                                                    | 🖕 🌌 🌒 🐂 🙀 1:07 PM             |

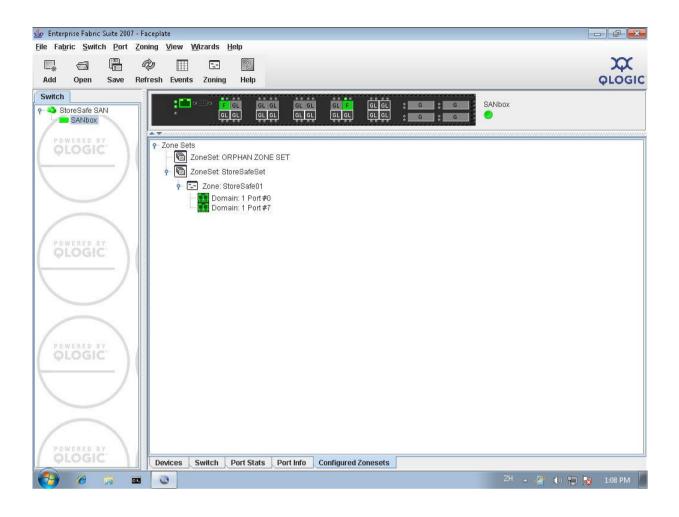

### **SAN Storage**

| Properties<br>LUN Name:   lun 01             |                   |                                |                 |
|----------------------------------------------|-------------------|--------------------------------|-----------------|
| LUN ID: 01                                   |                   |                                |                 |
| Unique ID: 60:06:                            | 01:60:1E:80:29:00 | :E2:6C:53:C0:9B:8D:E0:11       |                 |
| Current State: Re-                           | ady               |                                |                 |
| Current State Deta                           | ils:              |                                |                 |
| -Operation In Prog<br>Operation:             | ress              |                                |                 |
| Operation State:                             |                   |                                | <u>R</u> efresh |
| Storage Pool Prope<br>Storage Pool:          |                   | LUN Capacity<br>User Capacity: | 3602.381 GB     |
| RAID Type:                                   | RAID5             | Consumed Capacity:             | 3672.224 GB     |
| Drive Type:                                  | FC                |                                |                 |
| Available Capacity:                          | 3.000 GB          |                                |                 |
| Advanced<br>Alignment Offset:<br>- Ownership | 0                 |                                |                 |
| Auto Assignme                                | nt Enabled        | _Default Owner                 |                 |
| Current Owner:<br>Allocation Owner:          | SP A<br>SP A      |                                | ) S <u>P</u> В  |
|                                              |                   |                                |                 |

A LUN is created at Dell / EMC CX4 SAN with below parameters

| Name       | luno1 |
|------------|-------|
| Capacity   | 3 TB  |
| Redundancy | RAID5 |

### **Optical Fiber Cables**

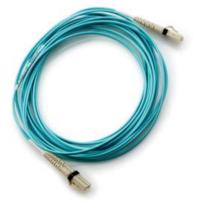

### **Bloombase StoreSafe Security Server**

Bloombase StoreSafe supports both file-based and block-based on-the-fly storage encryption. In this interoperability test exercise, fiber channel SAN block-based encryption is validated against QLogic FC-HBAs.

| B Bloombas                                                                      | -      |      |        |              |                       |        |    |                 |                 |                                 |                                 |                                 |
|---------------------------------------------------------------------------------|--------|------|--------|--------------|-----------------------|--------|----|-----------------|-----------------|---------------------------------|---------------------------------|---------------------------------|
| Greeting                                                                        |        | Fi   | nd     | Ken          | Wrap                  | ner    |    |                 |                 |                                 |                                 |                                 |
| Host Name: storesafe0.<br>User: admin<br>Datetime: 2011-02-18<br>14:23:55 +0800 | 2      |      |        | 0            | apper                 | per    |    |                 |                 |                                 |                                 |                                 |
|                                                                                 |        | Na   | me     |              |                       |        |    |                 | Active          |                                 |                                 | -                               |
| Menu Bar                                                                        |        | CA   |        |              |                       | -      |    |                 |                 |                                 |                                 |                                 |
| System                                                                          | $\sim$ |      |        |              |                       |        |    |                 |                 |                                 |                                 |                                 |
| Operation V Subject DN Issuer DN                                                |        |      |        |              |                       |        |    |                 |                 |                                 |                                 |                                 |
| Network Security                                                                | $\sim$ |      |        |              |                       |        |    |                 |                 | - · · · · · · · ·               |                                 |                                 |
| High Availability                                                               | $\sim$ |      |        | Imber        |                       |        |    |                 |                 | Serial Numbe                    | er                              |                                 |
| Administration                                                                  | $\sim$ | Effe | ective | Date Fr      | om                    |        |    | P               |                 | ve Date To                      |                                 | •                               |
| Key Management                                                                  | ~      | Exp  | piry D | ate Fron     | n                     |        |    | P               | Expiry          | Date To                         |                                 |                                 |
| Spitfire KeyCastle                                                              |        |      |        |              |                       |        | G  | Find            | Reset           | Add                             |                                 |                                 |
| Hardware Security Mod                                                           | lule   |      |        |              |                       |        |    |                 |                 | Nuu                             |                                 |                                 |
| Find Key Wrapper                                                                |        |      |        |              |                       |        |    |                 |                 |                                 |                                 | 1-2 of 2 🗔 🔽                    |
| Create Key Wrapper                                                              |        |      | ~      |              | Key                   |        |    | Subject         | Iccuar          | Effective                       | Expiry                          | Last Update                     |
|                                                                                 | $\sim$ |      | 2      | Name         | Source<br>Type        | Active | CA | DN              | DN              | Datetime                        | Datetime                        | Datetime                        |
| Storage                                                                         |        |      | 1      | kc-<br>key01 | Spitfire<br>KeyCastle |        |    | CN=kc-<br>key01 | CN=kc-<br>key01 | 2011-02-08<br>22:57:20<br>+0800 | 2021-02-05<br>22:57:20<br>+0800 | 2011-02-08<br>23:06:05<br>+0800 |
| Storage                                                                         |        |      |        |              |                       |        |    |                 | CN=test         | 2011-02-08                      | 2021-02-05                      | 2011-02-08                      |

#### **Encryption Key Configuration**

Generate encryption key with name 'key' in bundled KeyCastle key life-cycle management tool

| Modify Key Wrap                  | per                       |
|----------------------------------|---------------------------|
| Key Upload Ke<br>Wrapper Content |                           |
| Modify Key Wrapper               |                           |
| Name                             | key                       |
| Active                           |                           |
| Exportable                       |                           |
| CA                               |                           |
| Subject DN                       | CN=key                    |
| Serial Number                    | 695376542685815571917364  |
| Issuer DN                        | CN=key                    |
| Certificate                      |                           |
| Public Key                       |                           |
| Private Key                      |                           |
| Key Bit Length                   | 1024                      |
| Effective Datetime               | 2011-02-18 22:26:36 +0800 |
| Expiry Datetime                  | 2021-02-15 22:26:36 +0800 |
| Revocation Check Method Type     |                           |
| Revoked                          |                           |
| Key Usage                        |                           |
| Extended Key Usage               |                           |
| Owner                            | admin                     |
| Last Update Datetime             |                           |
|                                  | Submit Close              |

#### Virtual SAN Configuration

Bloombase StoreSafe block-based virtual storage and physical storage settings are configured as followings.

| C  | onfi   | gur    | e StoreSafe SAN                        |
|----|--------|--------|----------------------------------------|
| Co | onfigu | ire St | toreSafe SAN                           |
| Та | rget   | 5      |                                        |
|    | P      |        | Target                                 |
|    | 1      |        | 21:00:00:e0:8b:1f:03:7f                |
|    | 2      |        | 21:01:00:e0:8b:3f:03:7f                |
|    |        |        | Add Target Remove Target Submit Cancel |

#### Physical Storage Target Configuration

After zoning and LUN mask are properly configured at SAN switches, StoreSafe should be able to mount to LUNs of SAN storages and shows on 'List Storage Device' tool

| Li  | st S | Storage Device                                                  |                |          |          |      |
|-----|------|-----------------------------------------------------------------|----------------|----------|----------|------|
| Lis | t Ph | ysical Storage Device                                           |                |          |          |      |
|     | P    | Uuid                                                            | Туре           | Path     | Size     | Name |
|     | 1    | ATAKING-STONSSD-NOW30AM-10B5-M83Z                               | Single<br>Path | 5:0:0:0: | 29313144 | sda  |
|     | 2    | 4f50-4e46-494c-4500-6834-614a-7168-2d33-4e59-<br>472d-4567-4e36 | Single<br>Path | 8:0:0:0: | 15695872 | sdb  |
|     | 3    | 4f50-4e46-494c-4500-4564-4238-5274-2d53-6e46-<br>472d-3630-4c48 | Single<br>Path | 8:0:0:1: | 10452992 | sdc  |
|     |      | Cancel                                                          |                |          |          |      |

Physical storage namely 'luno1' is configured to map to the storage device to be encrypted by Bloombase StoreSafe

Bloombase StoreSafe secures SAN contents block by block. Volumes can be secured one by one by specific cryptographic cipher, bit length, encryption key, etc.

| Modify Stora          | ge Configuration                                                |
|-----------------------|-----------------------------------------------------------------|
| Physical Storage      | Permissions                                                     |
| Physical Storage      | Configuration                                                   |
| Name                  | lun01                                                           |
| Description           |                                                                 |
| Physical Storage Type | Device                                                          |
| Туре                  | FC                                                              |
| Options               |                                                                 |
| Device                | 4f50-4e46-494c-4500-6834-614a-7168-2d33-4e59-472d-4567-4e36 🍃 🎘 |
| Owner                 | admin                                                           |
| Last Update Datetime  | 2011-02-18 18:06:54 +0800                                       |
|                       | Submit Delete Close                                             |

#### **Encrypted Virtual Storage Provisioning**

Virtual storage namely 'sano1' of type 'FC' is created to virtualize physical storage 'luno1' for transparent encryption protection over FCP

| Modify Virtu          | al Storag       | e              |             |  |
|-----------------------|-----------------|----------------|-------------|--|
| Virtual Storage       | Protection      | Access Control | Permissions |  |
| Modify Virtual St     | orage           |                |             |  |
| Name                  | san01           |                |             |  |
| Status                |                 |                |             |  |
| Description           |                 |                |             |  |
| Active                | <b>V</b>        |                |             |  |
| Mode                  | FC 💌            |                |             |  |
| Owner                 | admin           |                |             |  |
| Last Update Datetime  | 2011-02-19 02:4 | 6:25 +0800     |             |  |
| Physical Storage      |                 |                |             |  |
| Storage               | lun01 🔑 😿       |                |             |  |
| Description           |                 |                |             |  |
| Physical Storage Type | Device          |                |             |  |
|                       | Sut             | Delete         | Close       |  |

Protection type is specified as 'Privacy' and secure the FC SAN LUN using AES-XTS 256-bit encryption with encryption key 'key'

| N  | Modify Virtual Storage Handler |              |                |                    |   |
|----|--------------------------------|--------------|----------------|--------------------|---|
|    | Virtual Storag                 | e Protection | Access Control | Permissions        |   |
| Vi | irtual Storag                  | e Protection |                |                    |   |
| Pr | rotection Type                 | Privacy 💌    |                |                    |   |
| E  | ncryption Ke                   | ys           |                |                    |   |
|    | 2                              | Key Name     | L              | ast Update Datetim | e |
|    | 1                              | key          |                |                    |   |
|    |                                |              | Add Remove     |                    |   |
| C  | ryptographic                   | : Cipher     |                |                    |   |
| С  | ipher Algorithm                | AES XTS 💌    |                |                    |   |
| Bi | it Length                      | 256 💌        |                |                    |   |
|    |                                |              | Submit Close   |                    |   |
|    |                                |              |                |                    |   |

Fiber channel protocol access control relies mainly on LUN mask for host based access control, the WWN of host HBA on 'Host' of 'Host Access Control' section is configured as follows

| Modify Virtual Storage Access Control |                     |                |                           |  |
|---------------------------------------|---------------------|----------------|---------------------------|--|
| Virtual Storage                       | Protection          | Access Control | Permissions               |  |
| Host Access Co                        | ntrol               |                |                           |  |
| L                                     | Hos                 | it             | Last Update Datetime      |  |
| 1 🔲 10:0                              | 00:00:00:c9:71:87:0 | Oc             | 2011-02-15 11:45:58 +0800 |  |
|                                       |                     | Add Remove     |                           |  |
|                                       |                     | Submit Close   |                           |  |
|                                       |                     |                |                           |  |

# **Validation Tests**

### **Test Scenarios**

#### Validation Matrix

Validation tests span across models of QLogic FC-HBAs and SAN switches, Bloombase StoreSafe Security Server, appliance hardware platform, and host platform.

| Test Condition               | Candidate                                                    |
|------------------------------|--------------------------------------------------------------|
| НВА                          | QLogic QLE2672                                               |
|                              | • QLogic QLE2562                                             |
|                              | QLogic QLE2462                                               |
|                              | QLogic QLA2362                                               |
| SAN Switch                   | QLogic Sanbox 5800V Fabric SAN Switch                        |
| Storage System               | Dell / EMC CX4-240 SAN storage                               |
| Storage Encryption Appliance | • Bloombase StoreSafe Security Server on x86-based IBM x3650 |

| Host Server Hardware •   | Dell PowerEdge R510                                            |
|--------------------------|----------------------------------------------------------------|
| •                        | HP Proliant DL-380                                             |
| •                        | Oracle Sun Fire x4170                                          |
| •                        | Fujitsu PRIMERGY RX200                                         |
| •                        | IBM p710                                                       |
| Host Operating Systems • | Microsoft Windows Server 2008                                  |
| •                        | Red Hat EL 5                                                   |
| •                        | Novel SELS                                                     |
| •                        | Solaris 10                                                     |
| •                        | IBM AIX                                                        |
| •                        | VMware ESX/ESXi (hypervisor)                                   |
| •                        | Citrix XenServer (hypervisor)                                  |
| Application Software •   | Oracle Database 11g                                            |
| •                        | Symantec Veritas Storage Foundation for Oracle RAC (SFRAC) 5.1 |

#### **Raw Storage Device Tests**

The following tests are carried out at storage host operating systems to access encrypted SAN storage via QLogic powered Bloombase StoreSafe appliances directly

| Test                       | Description                                                                                                    |
|----------------------------|----------------------------------------------------------------------------------------------------|
| Write disk with zeros      | Write zeros into encrypted storage target via Bloombase StoreSafe, platform equivalence of UNIX's dd if=/dev/zero of=/dev/sda |
| Read disk to null device   | Read from encrypted storage target via Bloombase StoreSafe, platform equivalence of UNIX's dd if=/dev/sda of=/dev/null        |
| Wipe disk with random data | Write random zeros and ones into encrypted storage target, platform equivalence of UNIX's dd if=/dev/urandom of=/dev/sda      |

#### **File System Tests**

The following tests are carried out at storage hosts to access encrypted SAN storage via QLogic powered Bloombase StoreSafe appliances via operating system file-systems

- ext3 and Symantec Storage Foundation for Linux
- NTFS for Microsoft Windows
- JFS and Symantec Storage Foundation for IBM AIX
- UFS and Symantec Storage Foundation for Solaris

| Test                           | Description                                                                  |  |  |
|--------------------------------|------------------------------------------------------------------------------|--|--|
| Directory creation             | Platform equivalence of UNIX's mkdir                                         |  |  |
| Directory rename               | Platform equivalence of UNIX's mv                                            |  |  |
| Directory removal              | Platform equivalence of UNIX's rm                                            |  |  |
| Directory move                 | Platform equivalence of UNIX's mv                                            |  |  |
| File creation                  | Platform equivalence of UNIX's echo XXX >                                    |  |  |
| File rename                    | Platform equivalence of UNIX's mv                                            |  |  |
| File removal                   | Platform equivalence of UNIX's rm                                            |  |  |
| File move                      | Platform equivalence of UNIX's mv                                            |  |  |
| File append – by character     | Platform equivalence of UNIX's echo XXX >>                                   |  |  |
| File append – by block         | Platform equivalence of UNIX's echo XXX >>                                   |  |  |
| File parameters inquiry        | Platform equivalence of UNIX's ls *X                                         |  |  |
| File permission configurations | Platform equivalence of UNIX's chmod                                         |  |  |
|                                | • Valid for UNIX-based storage host systems only (Linux, AIX, HPUX, Solaris) |  |  |
| Softlink/Symbolic link removal | • Platform equivalence of UNIX's rm                                          |  |  |
|                                | • Valid for UNIX-based storage host systems only (Linux, AIX, HPUX, Solaris) |  |  |
| Softlink/Symbolic link move    | • Platform equivalence of UNIX's mv                                          |  |  |

• Valid for UNIX-based storage host systems only (Linux, AIX, HPUX, Solaris)

# Application Tests – Oracle Database Server on Symantec Veritas Storage Foundation for Oracle RAC

| Test                   | Remarks                                                                |
|------------------------|------------------------------------------------------------------------|
| Database creation      | Version equivalence of CREATE DATABASE                                 |
| Schema creation        | Version equivalence of CREATE TABLE                                    |
| Database record insert | Version equivalence of INSERT INTO                                     |
| Database record query  | Version equivalence of SELECT * FROM                                   |
| Database record update | Version equivalence of UPDATE                                          |
| Database record delete | Version equivalence of DELETE FROM                                     |
| Index creation         | Version equivalence of CREATE INDEX                                    |
| Tablespace alteration  | Version equivalence of ALTER TABLESPACE                                |
| Redo log creation      | Automated by Oracle data server, verify by examining Oracle system log |
| Redo log rotation      | Automated by Oracle data server, verify by examining Oracle system log |
| Archive log creation   | Automated by Oracle data server, verify by examining Oracle system log |

### Result

#### **Raw Storage Device Tests**

| Test                       | Validation Pass | Remarks |
|----------------------------|-----------------|---------|
| Write disk with zeros      | $\checkmark$    |         |
| Read disk to null device   | $\checkmark$    |         |
| Wipe disk with random data | $\checkmark$    |         |

#### File System Tests

| Test                           | Validation Pass | Remarks |
|--------------------------------|-----------------|---------|
| Directory creation             | $\checkmark$    |         |
| Directory rename               | $\checkmark$    |         |
| Directory removal              | $\checkmark$    |         |
| Directory move                 | $\checkmark$    |         |
| File creation                  | $\checkmark$    |         |
| File rename                    | $\checkmark$    |         |
| File removal                   | $\checkmark$    |         |
| File move                      | $\checkmark$    |         |
| File append – by character     | $\checkmark$    |         |
| File append – by block         | $\checkmark$    |         |
| File parameters inquiry        | $\checkmark$    |         |
| File permission configurations | $\checkmark$    |         |
| Softlink/Symbolic link removal | $\checkmark$    |         |
| Softlink/Symbolic link move    | $\checkmark$    |         |

# Application Tests – Oracle Database Server on Symantec Veritas Storage Foundation for Oracle RAC

| Test                   | Validation Pass | Remarks |
|------------------------|-----------------|---------|
| Database creation      | $\checkmark$    |         |
| Schema creation        | $\checkmark$    |         |
| Database record insert | $\checkmark$    |         |
| Database record query  | $\checkmark$    |         |
| Database record update | $\checkmark$    |         |
| Database record delete | $\checkmark$    |         |

| Index creation        | $\checkmark$ |
|-----------------------|--------------|
| Tablespace alteration | $\checkmark$ |
| Redo log creation     | $\checkmark$ |
| Redo log rotation     | $\checkmark$ |
| Archive log creation  | 4            |

# Conclusion

QLogic FC-HBAs

- QLogic QLE2672
- QLogic QLE2562
- QLogic QLE2460
- QLogic QLA2362

and QLogic SAN switches

• QLogic Sanbox 5800V Fabric SAN switch

pass all Bloombase interopLab's interoperability tests with Bloombase StoreSafe enterprise storage encryption server on file system access, Oracle Database applications and Symantec Storage Foundation for Oracle RAC (SFRAC).

| Bloombase Product                      | Operating System              | QLogic FC-HBAs                        | QLogic SAN Switches               |
|----------------------------------------|-------------------------------|---------------------------------------|-----------------------------------|
| Bloombase StoreSafe<br>Security Server | Microsoft Windows Server 2008 | QLE2672, QLE2562,<br>QLE2460, QLE2362 | QLogic Sanbox 5800V SAN<br>Switch |
|                                        | Red Hat Enterprise Linux 5    | QLE2672, QLE2562,                     | QLogic Sanbox 5800V SAN           |

|                                | QLE2460, QLE2362  | Switch                  |
|--------------------------------|-------------------|-------------------------|
| Novel SELS 11                  | QLE2672, QLE2562, | QLogic Sanbox 5800V SAN |
|                                | QLE2460, QLE2362  | Switch                  |
| Solaris 10                     | QLE2672, QLE2562, | QLogic Sanbox 5800V SAN |
|                                | QLE2460, QLE2362  | Switch                  |
| IBM AIX 7                      | QLE2672, QLE2562, | QLogic Sanbox 5800V SAN |
|                                | QLE2460, QLE2362  | Switch                  |
| VMware ESX/ESXi 4 (hypervisor) | QLE2672, QLE2562, | QLogic Sanbox 5800V SAN |
|                                | QLE2460, QLE2362  | Switch                  |
| Citrix Xen Server (hypervisor) | QLE2672, QLE2562, | QLogic Sanbox 5800V SAN |
|                                | QLE2460, QLE2362  | Switch                  |

# Acknowledgement

We would like to thank QLogic Corporation for sponsoring and supporting the FC-HBAs and SAN switches used in tests of this technical report.

# Disclaimer

The tests described in this paper were conducted in the Bloombase InteropLab. Bloombase has not tested this configuration with all the combinations of hardware and software options available. There may be significant differences in your configuration that will change the procedures necessary to accomplish the objectives outlined in this paper. If you find that any of these procedures do not work in your environment, please contact us immediately.

## **Technical Reference**

- 1. Bloombase StoreSafe Security Server Technical Specifications, <u>http://www.bloombase.com/content/8936QA88</u>
- 2. Bloombase StoreSafe Security Server Compatibility Matrix, http://www.bloombase.com/content/e8Gzz281
- 3. dd for Microsoft Windows, <u>http://software.intel.com/en-us/articles/dd-for-windows/</u>
- 4. Oracle database server, <u>www.oracle.com/us/products/database</u>
- 5. Transaction Processing Performance Council, <u>http://www.tpc.org/tpcc/</u>
- 6. QLogic FC-HBAs, http://www.qlogic.com/Products/adapters/Pages/FibreChannelAdapters.aspx
- 7. QLogic Fiber Channel switches, <u>http://www.qlogic.com/Products/Switches/Pages/FibreChannelSwitches.aspx</u>
- 8. Symantec Veritas Storage Foundation for Oracle RAC, http://www.symantec.com/storage-foundation-for-oracle-rac